## **Props / Sets**

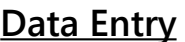

Results

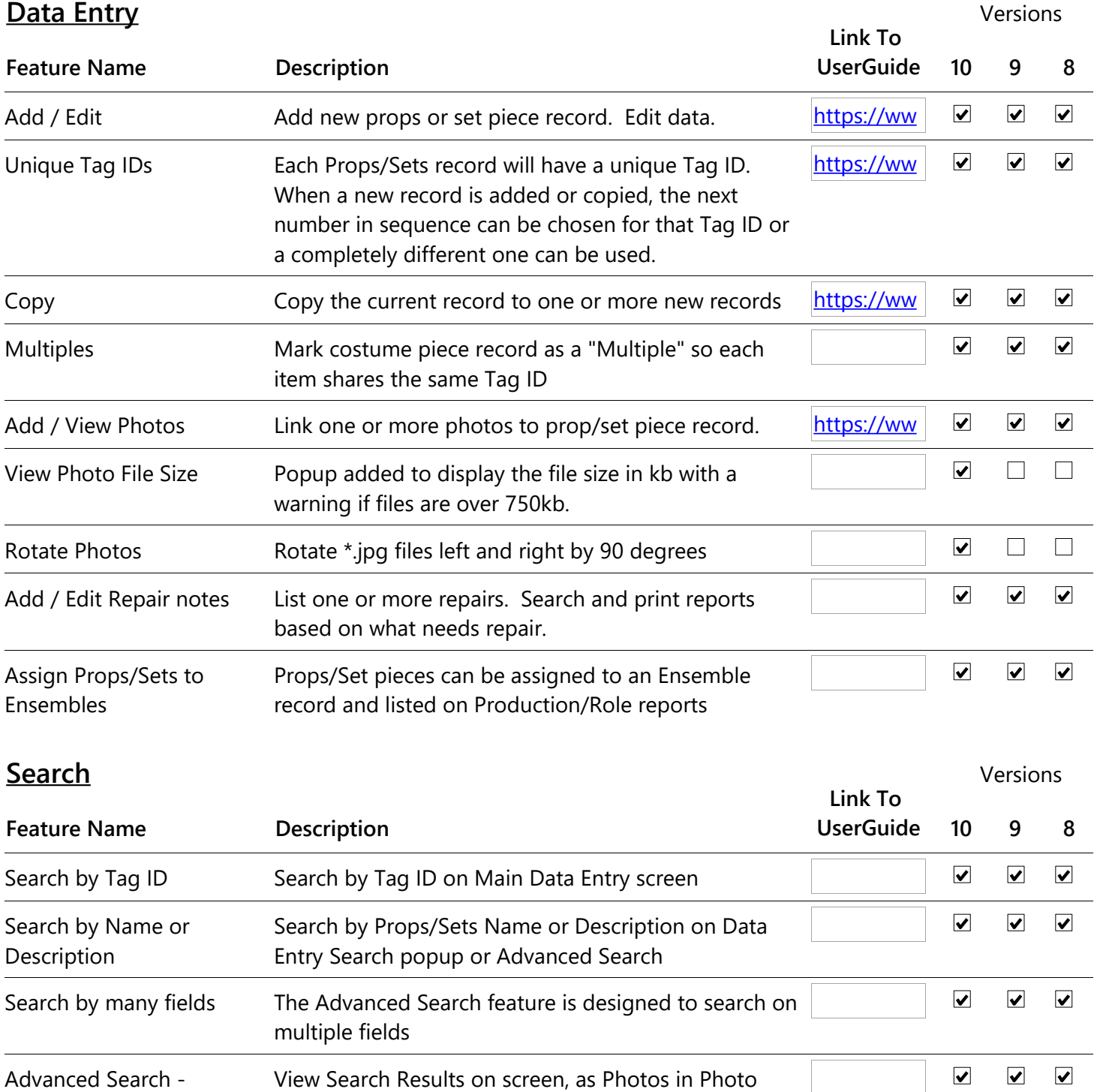

Gallery, or print results in multiple photos Select group of items to View list of Props/Sets that were selected by Tag ID.  $\blacktriangledown$  $\blacktriangledown$  $\blacktriangledown$ view by Tag ID Print variety of reports, with and without photos

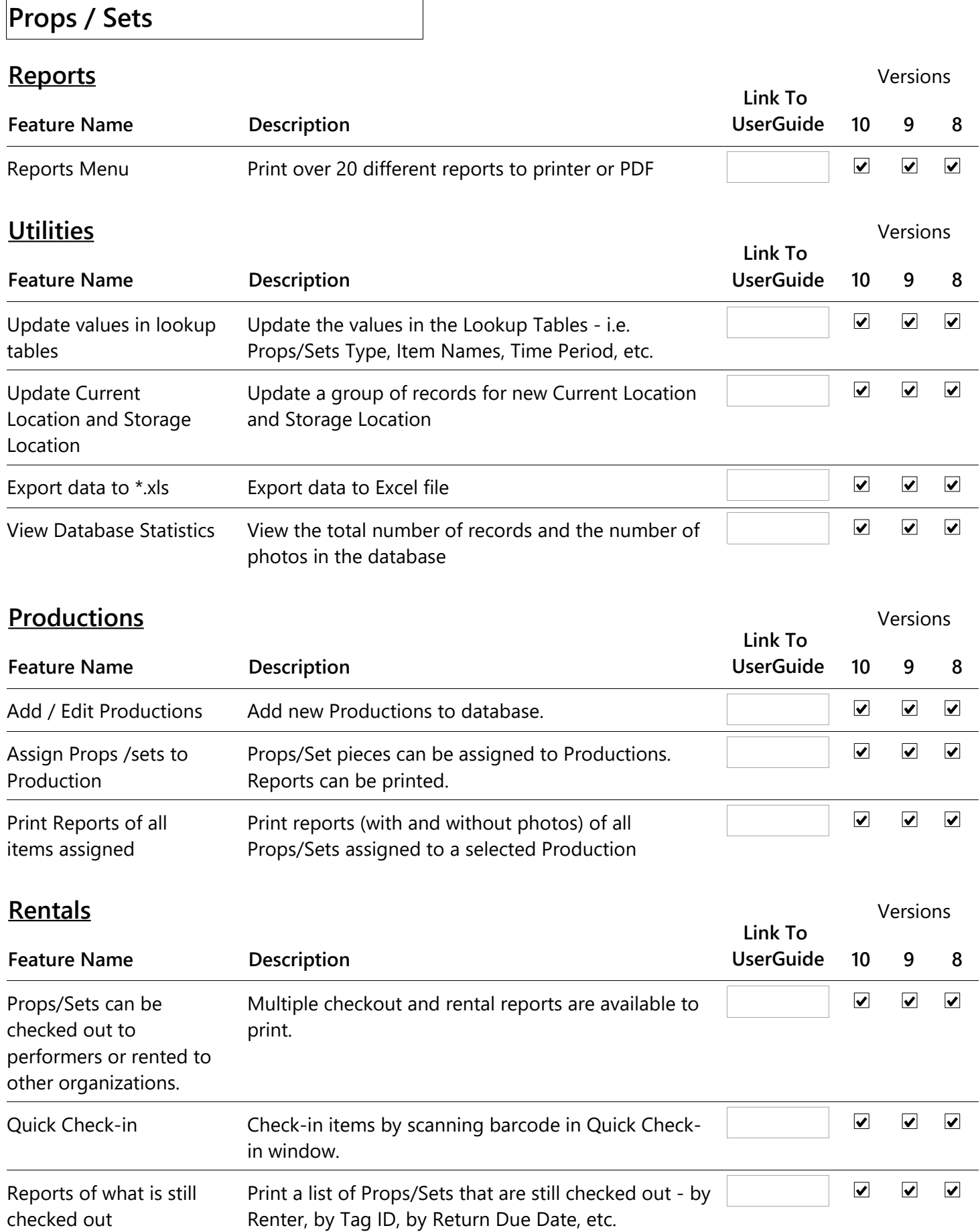

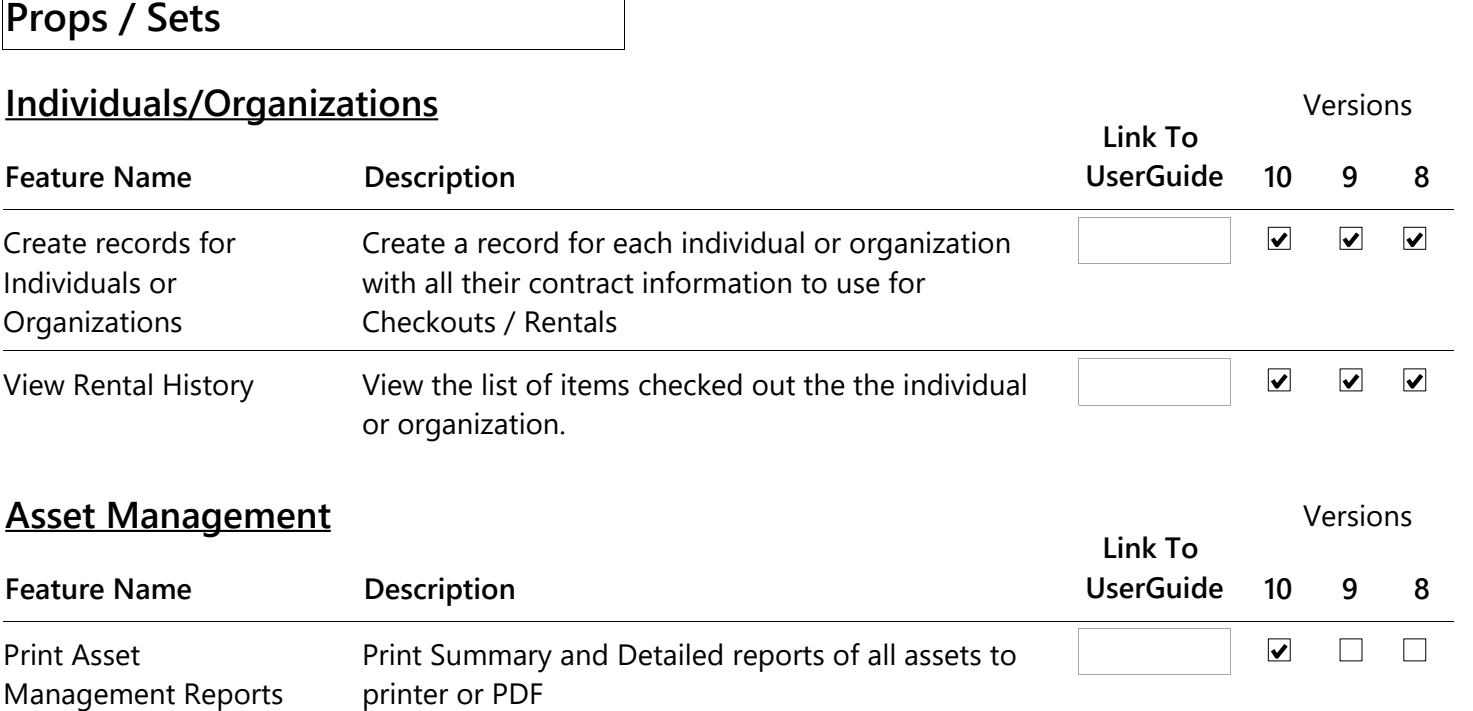